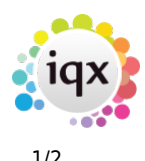

## **Sending Files to IQX**

If you need to send data files to IQX, we recommend the use of  $7Zip$  to compress and encrypt the data. 7Zip is a free application with advanced encryption facilities and can be downloaded [here](http://www.7zip.com).

Please do NOT send unencrypted personal data to IQX. Please do not include passwords for encrypted files in emails - give us the password over the telephone

When using 7Zip, please select Archive format of 7z, Compression level of Ultra and Encryption method of AES-256. Then choose a password of at least 12 random characters including upper and lower case letters, numbers and punctuation. These settings will result in as small and as secure a file as possible.

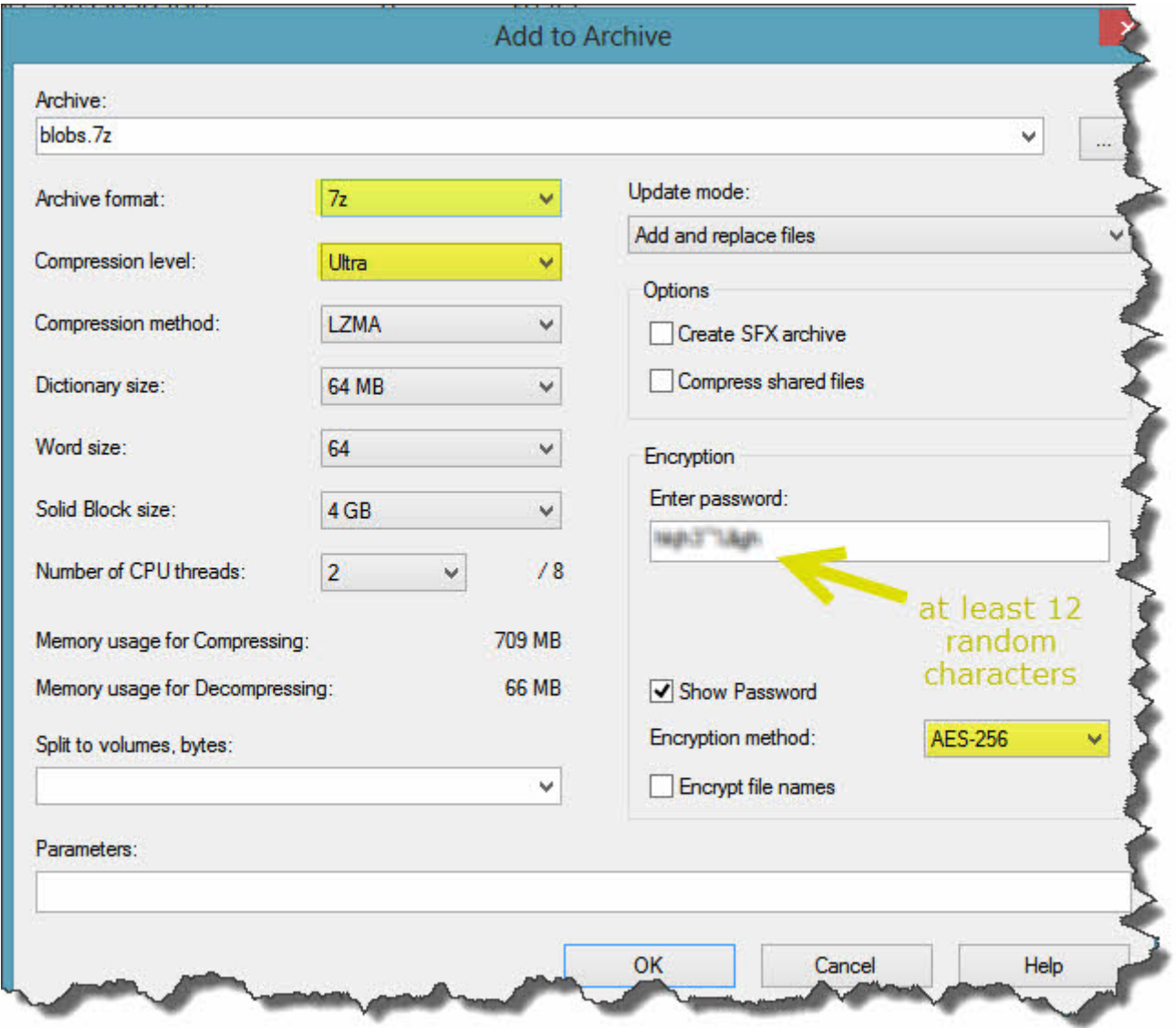

If the file is too large to email, contact IQX to arrange for an upload link or FTP details to be sent to you.

2024/05/20 19:13 2/2 Sending Files to IQX

IQX Limited is registered under Data Protection legislation as a data processor. Registration Number: Z1444542

From: <https://iqxusers.co.uk/iqxhelp/> - **iqx**

Permanent link: **[https://iqxusers.co.uk/iqxhelp/doku.php?id=hat\\_16](https://iqxusers.co.uk/iqxhelp/doku.php?id=hat_16)**

Last update: **2017/12/01 16:35**

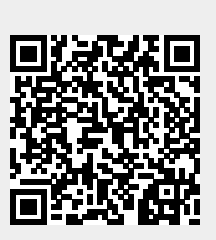

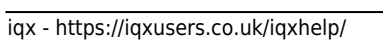